# **PatchXR**

*Release 26/12/2020*

**Nicholas Borkowski**

**Jul 22, 2021**

# **DOCUMENTATION CONTENTS:**

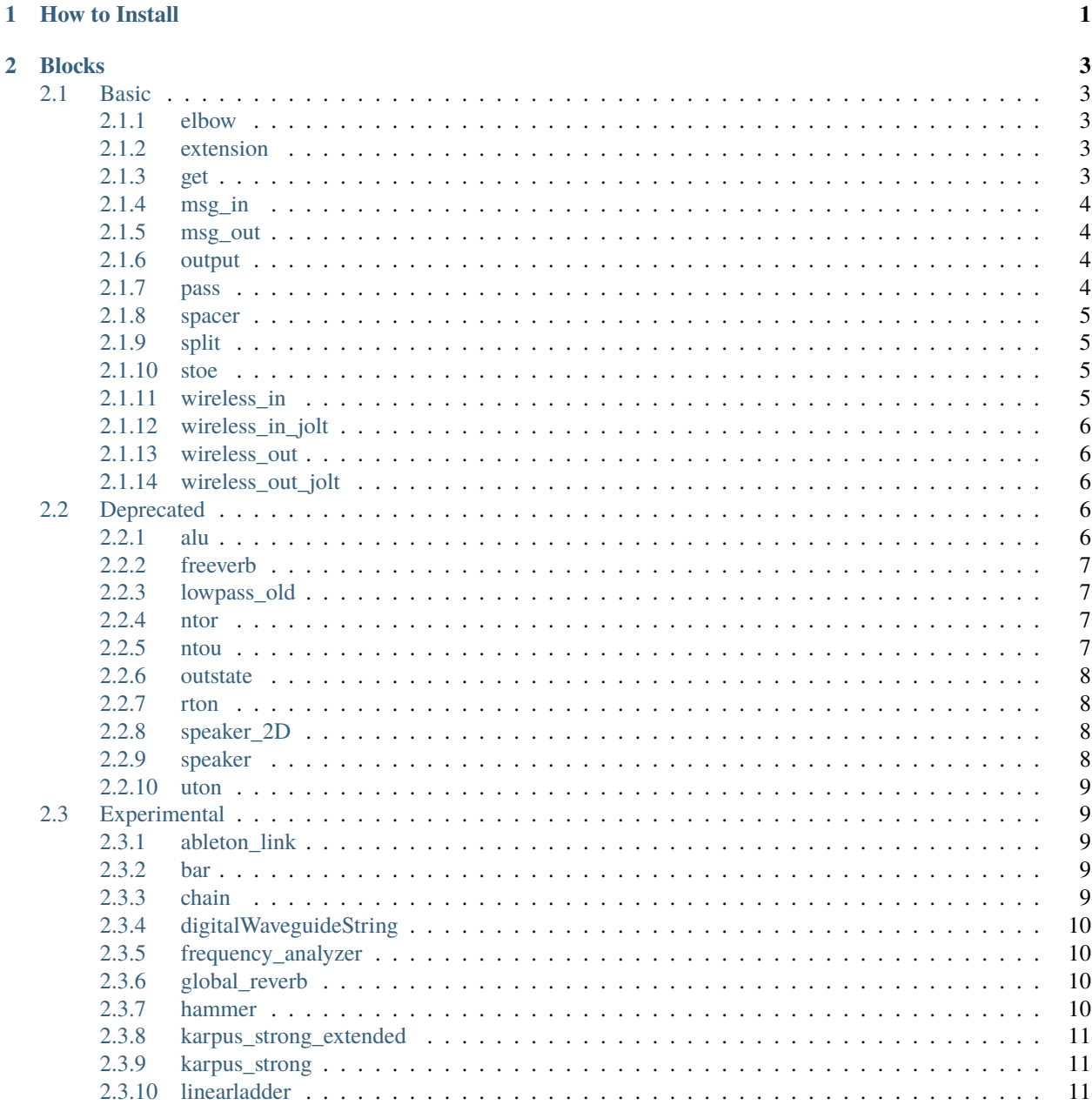

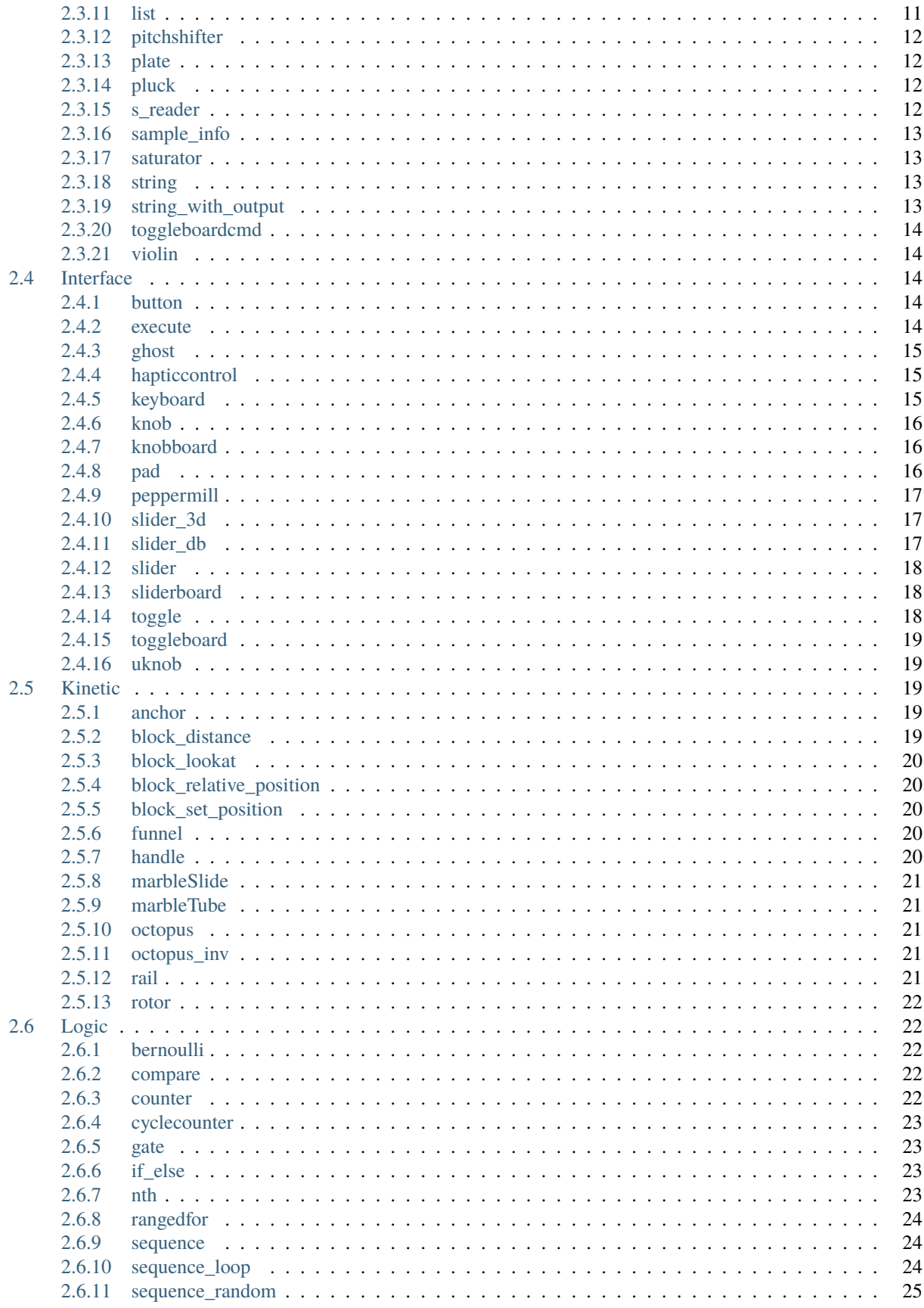

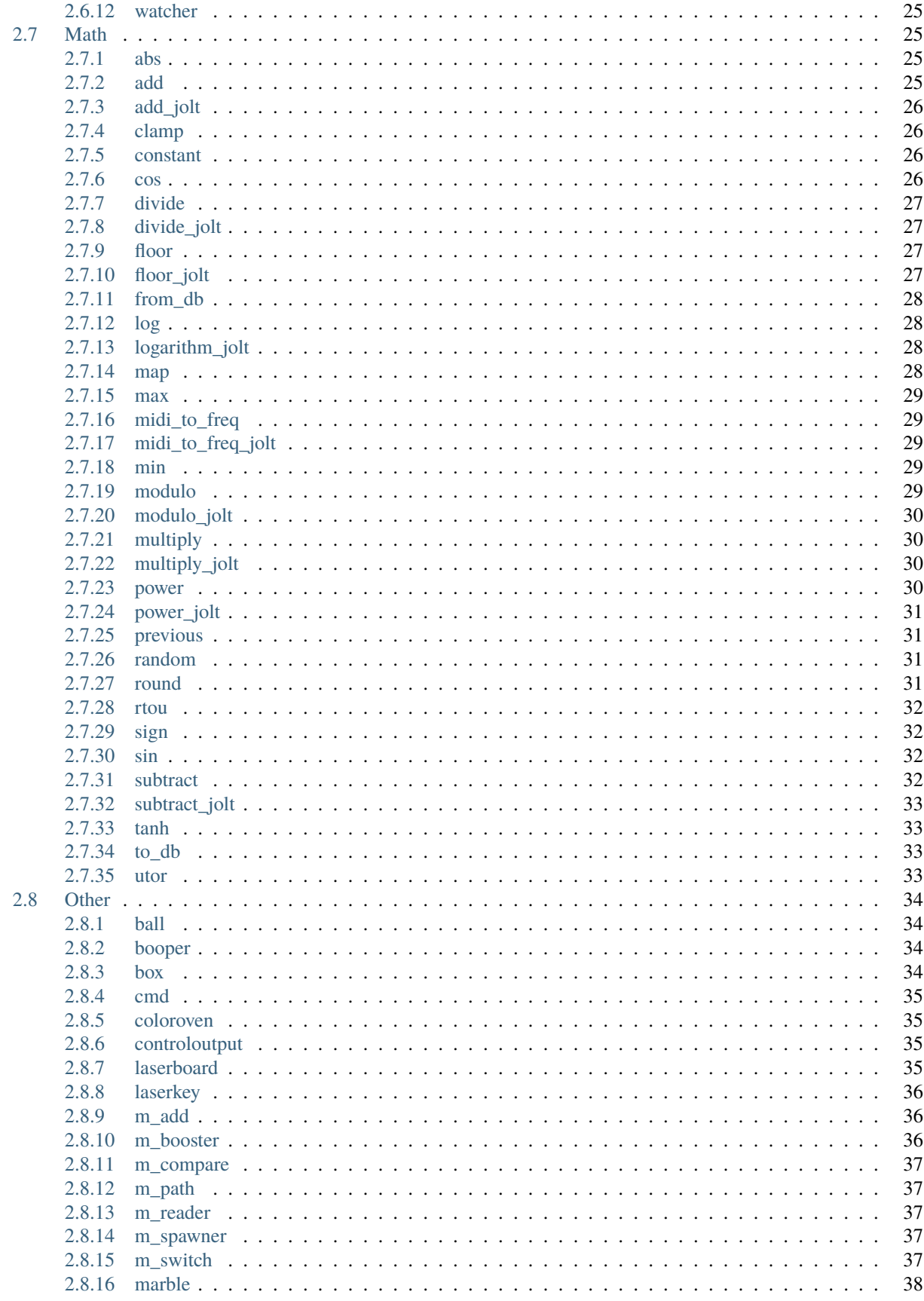

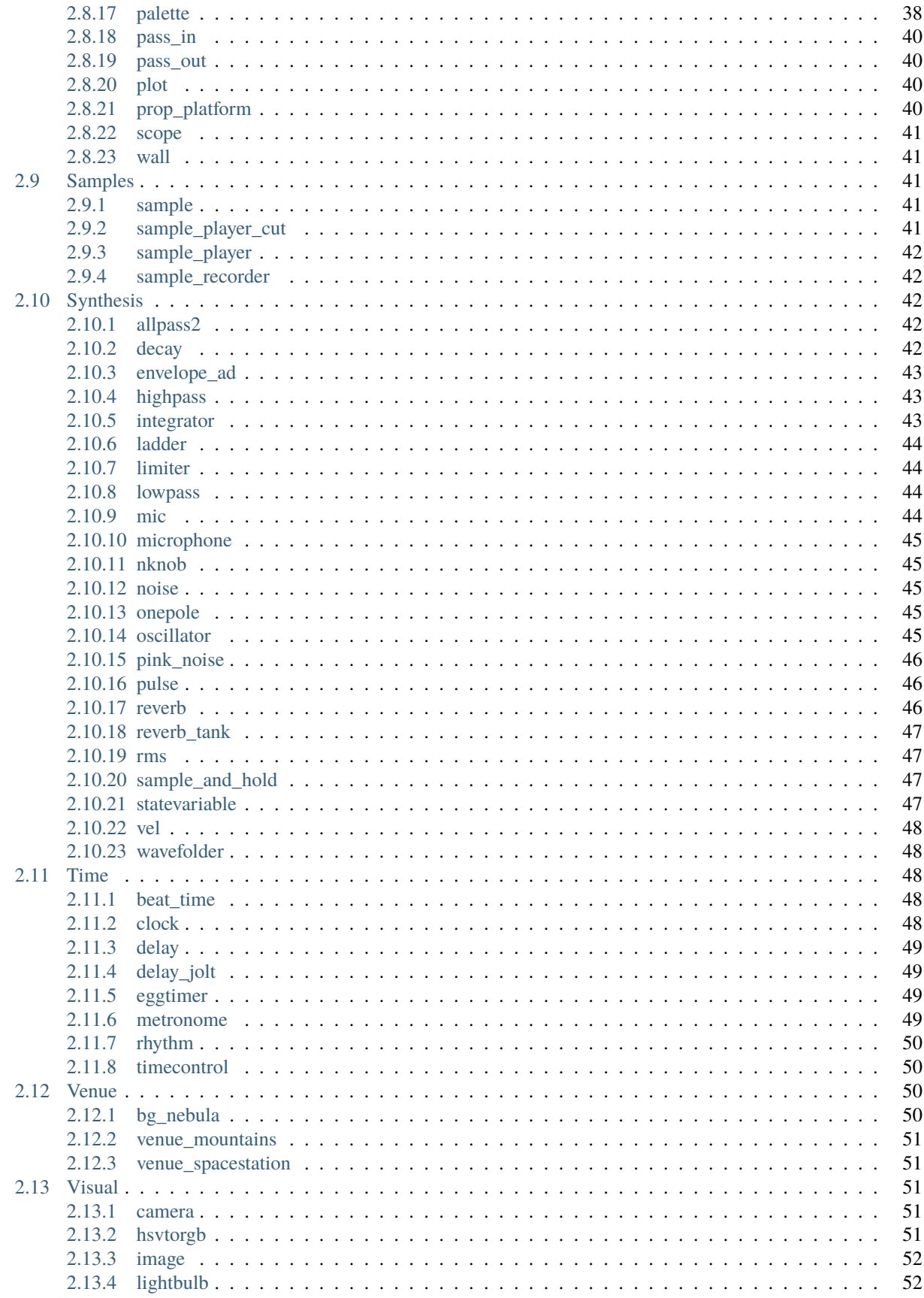

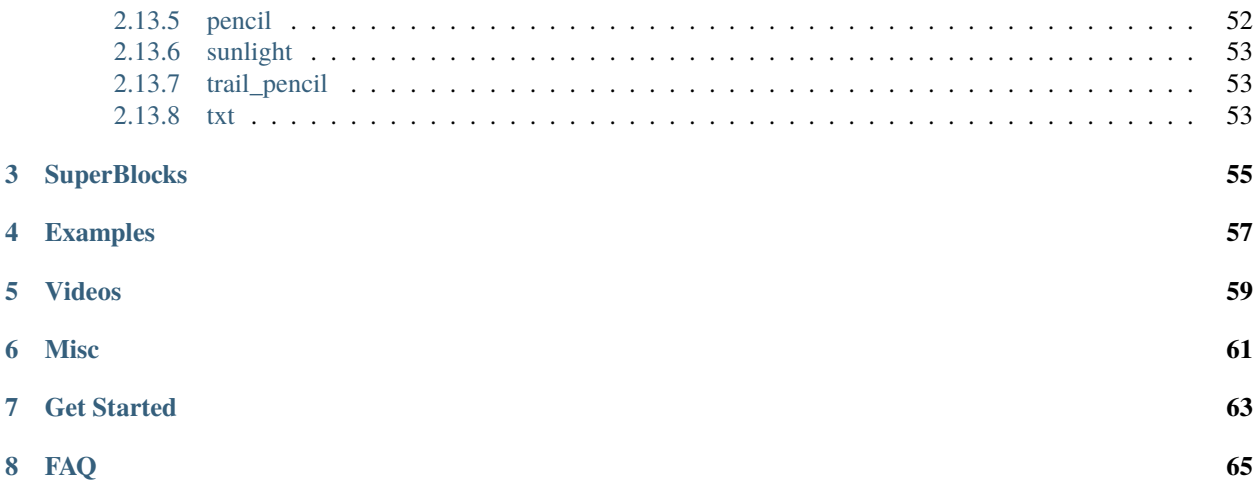

### **CHAPTER**

# **ONE**

# **HOW TO INSTALL**

<span id="page-8-0"></span>Currently Patch is under development and only available to our developers, testers and close friends. If you would like to know more about Patch and our upcoming game for Oculus Quest & Oculus Quest 2, Patchworld. Please visit our website and follow us on facebook and twitter.

### **CHAPTER**

### **TWO**

# **BLOCKS**

# <span id="page-10-1"></span><span id="page-10-0"></span>**2.1 Basic**

### <span id="page-10-2"></span>**2.1.1 elbow**

#### **Description**

A 90 degree bend that simply passes the stream from input to output.

#### **Inputs, output and other parts**

*input* (stream input)

### <span id="page-10-3"></span>**2.1.2 extension**

#### **Description**

A cable to connect two streams together - like an extension cable.

### **Inputs, output and other parts**

*multibreak\_ICO*

*s\_IN* Stream in

*Grab* Grab

### <span id="page-10-4"></span>**2.1.3 get**

**Description** Sends stream input value when triggered. **Inputs, output and other parts** *value* Stream input value *out* Jolt output value when triggered *btn\_dbug*

### <span id="page-11-0"></span>**2.1.4 msg\_in**

**Description** Receive an OSC message. **Inputs, output and other parts** *e\_out text\_IN*

### <span id="page-11-1"></span>**2.1.5 msg\_out**

**Description** Send an OSC message. **Inputs, output and other parts** *e\_in\_hot s\_IN text\_IN*

### <span id="page-11-2"></span>**2.1.6 output**

#### **Description**

Sends sound signal from Patch to the currently active audio output.

#### **Inputs, output and other parts**

*input* Audio stream input.

*pan* Left/right pan.

*spatialness* Controls how much the output's position influences the output sound.

### <span id="page-11-3"></span>**2.1.7 pass**

### **Description** Passes an event from a jolt input to jolt output without modification.

#### **Inputs, output and other parts**

*eR\_hot* Jolt input *Emitter* Emits jolt

### <span id="page-12-0"></span>**2.1.8 spacer**

#### **Description**

Connect to streams away from each other.

### **Inputs, output and other parts**

*arm\_handle s\_IN* Stream input

### <span id="page-12-1"></span>**2.1.9 split**

#### **Description**

Splitter, transmits one input signal as two identical output signals - like a thru box or splitter box.

# **Inputs, output and other parts** *BODY s\_IN\_in* Signal input *~OUT\_0\_Locator* First signal output

*~OUT\_1\_Locator* Second signal output

### <span id="page-12-2"></span>**2.1.10 stoe**

#### **Description**

Send a jolt value each time the input stream changes. (max 90Hz by default)

#### **Inputs, output and other parts**

*input* (stream input) The stream to convert.

*output* (event output) Emits the value of the incoming stream as a jolt.

### <span id="page-12-3"></span>**2.1.11 wireless\_in**

#### **Description**

Receive audio sent using the 'send' block.

#### **Inputs, output and other parts**

*name*

### <span id="page-13-0"></span>**2.1.12 wireless\_in\_jolt**

#### **Description**

Allows you to connect events without wire. Using name as address. "onload" address can be use to trigger when scene is loaded.

#### **Inputs, output and other parts**

*e\_0* IN *text\_IN*

*e\_out*

### <span id="page-13-1"></span>**2.1.13 wireless\_out**

#### **Description**

Send audio from one place in your patch to another. Receive sent audio using the 'receive' block.

#### **Inputs, output and other parts**

*input* The input signal to send.

*name*

### <span id="page-13-2"></span>**2.1.14 wireless\_out\_jolt**

#### **Description**

Allows you to connect events without wire. Using name as address.

### **Inputs, output and other parts**

*e\_0* NAME

*s\_3* Freq

*e\_in\_hot*

*text\_IN*

# <span id="page-13-3"></span>**2.2 Deprecated**

### <span id="page-13-4"></span>**2.2.1 alu**

#### **Description**

All logical operations, A block that allows users to do all aritmetic operations, with the oportunity to select the operations with a dial

#### **Inputs, output and other parts**

*s\_IN*

*eR\_hot*

*Emmiter*

*Knob\_Type*

*SetTypeReciever*

### <span id="page-14-0"></span>**2.2.2 freeverb**

#### **Description**

**Inputs, output and other parts** *s\_IN\_0\_in s\_IN\_1\_roomsize s\_IN\_2\_feedback s\_IN\_3\_frezze*

### <span id="page-14-1"></span>**2.2.3 lowpass\_old**

### **Description**

Low pass filter. **Inputs, output and other parts** *s\_IN\_0 s\_IN\_1\_cutoffFreq*

### <span id="page-14-2"></span>**2.2.4 ntor**

#### **Description**

Does  $(x + 1) * 0.5 * (B-A) + A$  so you can map  $\{-1 \text{ to } 1\}$  values to  $\{A \text{ to } B\}$  values.

#### **Inputs, output and other parts**

*s\_IN\_value*

*s\_IN\_1\_min*

*s\_IN\_2\_max*

### <span id="page-14-3"></span>**2.2.5 ntou**

#### **Description**

Does  $(x + 1) * 0.5$  so you can map  $\{-1 \text{ to } 1\}$  values to  $\{0 \text{ to } 1\}.$ 

#### **Inputs, output and other parts**

*s\_IN*

### <span id="page-15-0"></span>**2.2.6 outstate**

#### **Description**

Split optimized for feedback loops.

**Inputs, output and other parts** *s\_IN ~OUT\_feedback `OUT\_Set*

### <span id="page-15-1"></span>**2.2.7 rton**

**Description** Maps our input from {a to b} to {-1 to 1}

#### **Inputs, output and other parts**

*s\_IN\_0\_value s\_IN\_1\_min*

*s\_IN\_1\_max*

### <span id="page-15-2"></span>**2.2.8 speaker\_2D**

#### **Description**

A non-spatialised sound source outputting directly to your physical speakers or headphones. Speakers translate the values of what you are building into audio. Use the second input to control panning (-1 to 1).

#### **Inputs, output and other parts**

*s\_IN* Audio input

*s\_IN\_pan* Left/Right pan (-1 to 1)

### <span id="page-15-3"></span>**2.2.9 speaker**

#### **Description**

This is your sound source. Speakers translate the values of what you are building into audio.

#### **Inputs, output and other parts**

*s\_IN*

### <span id="page-16-0"></span>**2.2.10 uton**

**Description** Converts a unit to normal u unit: 0 to 1 n: normal -1 to 1 r: range : any range

**Inputs, output and other parts**

*s\_IN*

# <span id="page-16-1"></span>**2.3 Experimental**

### <span id="page-16-2"></span>**2.3.1 ableton\_link**

**Description**

**Inputs, output and other parts**

*Sphere*

*knob*

*btn\_dbug*

*e\_OUT*

### <span id="page-16-3"></span>**2.3.2 bar**

**Description**

**Inputs, output and other parts** *s\_IN\_0 s\_IN\_1 s\_IN\_2 s\_IN\_3*

### <span id="page-16-4"></span>**2.3.3 chain**

**Description Inputs, output and other parts** *emitter eR\_main*

### <span id="page-17-0"></span>**2.3.4 digitalWaveguideString**

#### **Description**

A string you can play by plucking it or hitting it with a marble.

#### **Inputs, output and other parts**

*k\_sustain sustainEventReceiver k\_brightness brightnessEventReceiver Grab sphere VR string ChangeStringRadius ChangeLength*

### <span id="page-17-1"></span>**2.3.5 frequency\_analyzer**

**Description Inputs, output and other parts** *signal\_input trigger\_analysis max\_freq max\_freq\_amplitude*

### <span id="page-17-2"></span>**2.3.6 global\_reverb**

**Description Inputs, output and other parts** *s\_IN\_1\_decayTime s\_IN\_2\_absorb s\_IN\_3\_freeze*

### <span id="page-17-3"></span>**2.3.7 hammer**

**Description**

**Inputs, output and other parts**

*s\_IN\_0*

*s\_IN\_1*

*s\_IN\_2*

### <span id="page-18-0"></span>**2.3.8 karpus\_strong\_extended**

**Description**

**Inputs, output and other parts**

*s\_IN\_0 s\_IN\_1*

*s\_IN\_2*

*s\_IN\_3*

*s\_IN\_4*

*s\_IN\_5*

*s\_IN\_6*

### <span id="page-18-1"></span>**2.3.9 karpus\_strong**

**Description**

**Inputs, output and other parts**

*s\_IN\_0 s\_IN\_1*

*s\_IN\_2*

*s\_IN\_3*

### <span id="page-18-2"></span>**2.3.10 linearladder**

#### **Description**

Frequency bandpass filter.

**Inputs, output and other parts**

*s\_IN\_0*

*s\_IN\_1 s\_IN\_2*

### <span id="page-18-3"></span>**2.3.11 list**

#### **Description**

Select between multiple stream inputs.

**Inputs, output and other parts**

*Emitter\_000*

*Emitter\_001*

*es\_hot*

*s\_IN(Clone)*

### <span id="page-19-0"></span>**2.3.12 pitchshifter**

#### **Description**

Transpose sound in real time.

#### **Inputs, output and other parts**

*s\_IN\_0*

*s\_IN\_1*

### <span id="page-19-1"></span>**2.3.13 plate**

#### **Description**

plate filter : input, freq, hammerX, hammerY, freqDedLoss, freqInDepLoss

#### **Inputs, output and other parts**

*s\_IN\_0*

*s\_IN\_1*

*s\_IN\_2*

*s\_IN\_3*

*s\_IN\_4*

*s\_IN\_5*

### <span id="page-19-2"></span>**2.3.14 pluck**

#### **Description**

**Inputs, output and other parts**

*s\_IN\_0*

*s\_IN\_1*

*s\_IN\_2*

### <span id="page-19-3"></span>**2.3.15 s\_reader**

#### **Description**

When 'IN gets an event, 'OUT fires the value of ~IN

# **Inputs, output and other parts** *e\_OUT* 'OUT *s\_IN* ~IN *e\_IN\_HOT* 'IN

*e\_IN\_Hot*

### <span id="page-20-0"></span>**2.3.16 sample\_info**

**Description**

**Inputs, output and other parts**

*trigger GRAB (1) sample\_duration num\_beats*

### <span id="page-20-1"></span>**2.3.17 saturator**

#### **Description**

Applies a simple tanh distortion/saturation to the incoming signal.

#### **Inputs, output and other parts**

*s\_IN*

*body*

### <span id="page-20-2"></span>**2.3.18 string**

**Description**

**Inputs, output and other parts**

*s\_IN\_0 s\_IN\_1 s\_IN\_2 s\_IN\_3*

### <span id="page-20-3"></span>**2.3.19 string\_with\_output**

#### **Description**

A physcal model of a string that can interact with marbles and your controller. Has a stream output to connect it to the rest of your patch.

#### **Inputs, output and other parts**

*sustain* (knob) Control how long the string will ring out after it's been excited.

*brightness* (knob) Controls how bright the string sound is

*string* (interactive) The string you can hit with

*inharmonicity* (interactive) Pull to change the radius of the string, making the sound more bell-like.

*length\_pitch* (interactive) Pull/push to change the length of the string and thereby its pitch.

### <span id="page-21-0"></span>**2.3.20 toggleboardcmd**

#### **Description**

Editable array of toggle buttons.

**Inputs, output and other parts**

### <span id="page-21-1"></span>**2.3.21 violin**

#### **Description**

Violin physical model generator

**Inputs, output and other parts**

*s\_IN\_0*

*s\_IN\_1*

*s\_IN\_2*

*s\_IN\_3*

# <span id="page-21-2"></span>**2.4 Interface**

### <span id="page-21-3"></span>**2.4.1 button**

#### **Description**

Press the button - triggers a jolt of any input stream value when activated.

#### **Inputs, output and other parts**

*s\_IN* Stream input; sets the value the button will send

*Button* Button

*es\_emiiter* Emits jolt of active value

*e\_I* Jolt input

### <span id="page-21-4"></span>**2.4.2 execute**

#### **Description**

Execute console command when triggered. Using up to 4 inputs :0 :1 :2. . . as parameter. ex : bgcolor :1 :2 :3

# **Inputs, output and other parts** *text\_IN esReciver Button s\_IN*

### <span id="page-22-0"></span>**2.4.3 ghost**

#### **Description**

Place a recorded controller and change the timing.

#### **Inputs, output and other parts**

*k\_offset* Offset the animation in time.

*b\_offset* Restart when pressed.

*k\_tempo* Set the base tempo.

*k\_beat* Set how many beats it lasts before looping.

*Grab sphere VR*

*text\_IN*

*k\_startTrim*

### <span id="page-22-1"></span>**2.4.4 hapticcontrol**

#### **Description**

**Inputs, output and other parts** *s\_IN\_Right s\_IN\_Left*

### <span id="page-22-2"></span>**2.4.5 keyboard**

#### **Description**

Tunable keyboard. Ouputs midi note on the configured scale.

#### **Inputs, output and other parts**

*e\_OUT* Output the midi note. *esReciver* Note id. *knob* Tune the keyboard. Maps "C" key to choosen note. *Event\_Receiver* Tune the keyboard. Maps "C" key to choosen note. *toggle\_edit* Switch between Play/Scale edit mode. *KEY\_C\_parent KEY\_C\_Sharp\_parent KEY\_D\_parent KEY\_E\_Flat\_parent KEY\_E\_parent KEY\_F\_parent KEY\_F\_Sharp\_parent KEY\_G\_parent*

*KEY\_G\_Sharp\_parent KEY\_A\_parent KEY\_B\_Flat\_parent KEY\_B\_parent Grab sphere VR Grab sphere VR (1)*

### <span id="page-23-0"></span>**2.4.6 knob**

**Description** A knob. **Inputs, output and other parts** *knobBody ValveEventReciver*

### <span id="page-23-1"></span>**2.4.7 knobboard**

**Description** Editable array of knobs. **Inputs, output and other parts** *btn\_dbug resize OUT WRITE rows columns KnobB(Clone)*

### <span id="page-23-2"></span>**2.4.8 pad**

#### **Description**

A pad you can hit; sends a trigger and the hit position on the pad.

#### **Inputs, output and other parts**

*pad* Pad

*eReciver\_toggleColor* Jolt toggles color

*emiter\_vel* Emits velocity value

*emiter\_x* Emits x position of hit

*emiter\_y* Emits y position of hit

*Hit\_Resize* Hit resize

### <span id="page-24-0"></span>**2.4.9 peppermill**

#### **Description**

**Inputs, output and other parts**

*ValveRoot ValveEventReciver valveHandle Grab sphere VR*

### <span id="page-24-1"></span>**2.4.10 slider\_3d**

#### **Description**

A three-dimensional slider with x, y, and z outputs.

#### **Inputs, output and other parts**

*hide\_show* (jolt input) Send a value of one to show the ball or zero to hide it. *extend\_x* (interactive) Pull to extend the x-axis. *extend\_y* (interactive) Pull to extend the x-axis. *extend\_z* (interactive) Pull to extend the z-axis. *ball* (interactive) The ball whose position determines the output values. *output\_x* (stream output) Outputs the x position of the ball. *output\_y* (stream output) Outputs the y position of the ball. *output\_z* (stream output) Outputs the z position of the ball.

### <span id="page-24-2"></span>**2.4.11 slider\_db**

**Description Inputs, output and other parts** *Grab sphere VR eR\_set PULL\_extend PULL\_fader*

### <span id="page-25-0"></span>**2.4.12 slider**

#### **Description**

You can change the value with your controller. Goes from 0 to 1.

#### **Inputs, output and other parts**

*Grab sphere VR eR\_set PULL\_extend PULL\_fader*

### <span id="page-25-1"></span>**2.4.13 sliderboard**

#### **Description**

Editable array of silders.

# **Inputs, output and other parts**

*btn\_dbug ResizeHandle OUT WRITE s\_IN\_0\_rows s\_IN\_1\_columns Grab sphere VR eR\_set PULL\_extend PULL\_fader*

### <span id="page-25-2"></span>**2.4.14 toggle**

#### **Description**

Set and send state as on or off, with indicator.

#### **Inputs, output and other parts**

*TOGGLE\_state\_indicator EventReciver*

### <span id="page-26-0"></span>**2.4.15 toggleboard**

#### **Description**

Editable, resizable array of toggles.

#### **Inputs, output and other parts**

*s\_IN\_rows\_0* Stream input - number of rows *s\_IN\_columns\_1* Stream input - number of columns *resize* Resize *OUT* Out *WRITE* Write *btn\_dbug toggleboard\_piece(Clone)*

### <span id="page-26-1"></span>**2.4.16 uknob**

**Description** a unit knob t u unit: 0 to 1 **Inputs, output and other parts** *knobBody*

# <span id="page-26-2"></span>**2.5 Kinetic**

### <span id="page-26-3"></span>**2.5.1 anchor**

**Description** Teleports player when triggered. **Inputs, output and other parts** *Cube eR\_in\_HOT 1*

### <span id="page-26-4"></span>**2.5.2 block\_distance**

**Description Inputs, output and other parts** *InteractiveSelector distance output*

### <span id="page-27-0"></span>**2.5.3 block\_lookat**

**Description Inputs, output and other parts** *InteractiveSelector speed*

### <span id="page-27-1"></span>**2.5.4 block\_relative\_position**

**Description Inputs, output and other parts** *InteractiveSelector e\_OUT\_x e\_OUT\_y e\_OUT\_z*

### <span id="page-27-2"></span>**2.5.5 block\_set\_position**

**Description Inputs, output and other parts** *InteractiveSelector knob*

### <span id="page-27-3"></span>**2.5.6 funnel**

**Description Inputs, output and other parts** *Grab*

### <span id="page-27-4"></span>**2.5.7 handle**

#### **Description**

Lets you attach object together. Click and drag from handle to the object.

#### **Inputs, output and other parts**

*handle*

### <span id="page-28-0"></span>**2.5.8 marbleSlide**

#### **Description**

A slide that will guide marbles with realistic physics.

#### **Inputs, output and other parts**

*marbleSlide*

*Handle*

### <span id="page-28-1"></span>**2.5.9 marbleTube**

#### **Description**

A tube with a funnel that will catch and guide marbles.

#### **Inputs, output and other parts**

*marbleTube*

*Handle*

### <span id="page-28-2"></span>**2.5.10 octopus**

#### **Description**

Lets you attach object together. Click and drag from octopus to the object.

#### **Inputs, output and other parts**

*octopus*

### <span id="page-28-3"></span>**2.5.11 octopus\_inv**

**Description Inputs, output and other parts** *octopus\_inv btn\_dbug*

### <span id="page-28-4"></span>**2.5.12 rail**

#### **Description**

Attach other blocks to it use click and drag. Then changing its input value will translate them.

#### **Inputs, output and other parts**

*length*

*position*

*octobody (1)*

### <span id="page-29-0"></span>**2.5.13 rotor**

#### **Description**

Attach other blocks to it use click and drag. Then changing its input value will rotate them.

#### **Inputs, output and other parts**

*rotation*

*grabber*

# <span id="page-29-1"></span>**2.6 Logic**

### <span id="page-29-2"></span>**2.6.1 bernoulli**

**Description Inputs, output and other parts** *s\_IN Emmiter\_0 Emmiter\_1 eR\_hot*

### <span id="page-29-3"></span>**2.6.2 compare**

#### **Description**

Compare an event with a stream value.

### **Inputs, output and other parts**

*Emitter*

*s\_IN* Stream input *esReciver\_MainReciver*

*Knob\_Type* Knob type

*SetTypeREciever*

### <span id="page-29-4"></span>**2.6.3 counter**

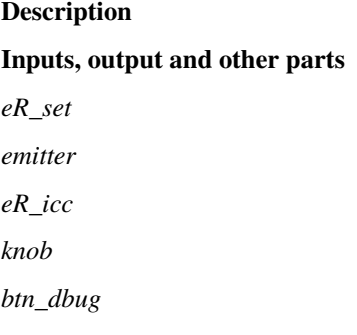

### <span id="page-30-0"></span>**2.6.4 cyclecounter**

#### **Description**

**Inputs, output and other parts** *cyclecounter s\_IN emitter eRh\_add eR\_Set*

### <span id="page-30-1"></span>**2.6.5 gate**

#### **Description**

Allows or disallows signal to pass based on a value

#### **Inputs, output and other parts**

*Emitter s\_IN* Signal input *er\_HOT*

<span id="page-30-2"></span>

## **2.6.6 if\_else**

#### **Description**

Compare two inputs; output one of the two outputs if condition is met.

#### **Inputs, output and other parts**

*SetTypeReciever*

*MainReciver*

*TypeKnob*

*s\_IN*

*Emitter\_if*

*Emitter\_else*

### <span id="page-30-3"></span>**2.6.7 nth**

#### **Description**

Send only one event every N events it receives.

#### **Inputs, output and other parts**

*s\_IN eR\_Hot*

*eR\_Set*

*emmitter*

### <span id="page-31-0"></span>**2.6.8 rangedfor**

#### **Description**

Send N events, from zero to N, when triggered.

**Inputs, output and other parts**

*eR\_HOT Emmiter*

*knob*

*btn\_dbug*

### <span id="page-31-1"></span>**2.6.9 sequence**

#### **Description**

Routes an incoming jolt to one of many outputs.

#### **Inputs, output and other parts**

*output\_select* (stream input) Selects which output the incoming jolt will be routed to.

*pull* (interactive) Pull to set the number of output gates.

*input* The jolt which will be routed to the selected output.

*output* (jolt output) One of the possible outputs the input may be routed to.

### <span id="page-31-2"></span>**2.6.10 sequence\_loop**

#### **Description**

Routes an incoming jolt to one of many outputs in a looping manner.

#### **Inputs, output and other parts**

*input* (jolt input) The jolt which will be routed to the currently selected output and proceed to the next output.

*pull* (interactive) Pull to set the number of output gates.

*select\_output* (jolt input) Select which output should be used next time an input is received.

*output* (jolt output) One of the possible outputs the input may be routed to.

### <span id="page-32-0"></span>**2.6.11 sequence\_random**

#### **Description**

Routes an incoming jolt to a random output.

#### **Inputs, output and other parts**

*input* (jolt input) The jolt which will be routed to one of the outputs at random.

*pull* (interactive) Pull to set the number of output gates.

*output* (jolt output) One of the possible outputs the input may be routed to.

### <span id="page-32-1"></span>**2.6.12 watcher**

#### **Description**

Every time the condition beteween  $\sim$ IN and  $\sim$ INb is met, 'OUT will fire the value of  $\sim$ IN. Hooking its output to its input IN will compare INb sample per sample.

#### **Inputs, output and other parts**

*s\_IN\_0* ~IN *s\_IN\_1* ~INb *e\_OUT* 'OUT *SetTypeReciever CONDITION*

# <span id="page-32-2"></span>**2.7 Math**

### <span id="page-32-3"></span>**2.7.1 abs**

**Description**

Calculates absolute value of an incoming signal

#### **Inputs, output and other parts**

*s\_IN\_0* a

*s\_IN* Stream input

### <span id="page-32-4"></span>**2.7.2 add**

#### **Description**

Adds two streams together and outputs the result  $(a + b)$ 

#### **Inputs, output and other parts**

*a* (stream input) The first stream

*b* (stream input) The second stream

*s\_IN\_0*

*s\_IN\_1*

### <span id="page-33-0"></span>**2.7.3 add\_jolt**

#### **Description**

Calculates addition of two inputs. **Inputs, output and other parts** *s\_IN\_1\_cold* Stream input *Emmiter* Emits calculated value as jolt output *eR\_hot* Jolt input

### <span id="page-33-1"></span>**2.7.4 clamp**

#### **Description**

Clamps a value inside a specified range - meaning, input is truncated to minimum or maximum of out of range

#### **Inputs, output and other parts**

*s\_IN* Stream input

*s\_IN\_min* Stream input minimum

*s\_IN\_max* Stream input maximum

### <span id="page-33-2"></span>**2.7.5 constant**

#### **Description**

Outputs various useful math constants: pi: the trigonimic constant. sr: sample rate sp: sample period e: Euler's constant bpm: tempo in bpm bp: beat period (sec. pr. beat).

#### **Inputs, output and other parts**

*output* (event output) Will send the value of the constant whenever it changes or a jolt is received.

*constant* (knob) Select which constant to output.

*trigger* (event input) Causes the output to send a jolt with the chosen constant value when a jolt is received.

### <span id="page-33-3"></span>**2.7.6 cos**

### **Description**

Cosine of a

**Inputs, output and other parts**

*s\_IN\_0* a

*s\_IN*

### <span id="page-34-0"></span>**2.7.7 divide**

**Description** a / b **Inputs, output and other parts** *s\_IN\_0* a *s\_IN\_1* b

### <span id="page-34-1"></span>**2.7.8 divide\_jolt**

**Description** Calculates division of two inputs. **Inputs, output and other parts** *eR\_hot* Jolt input *toggle* Toggle *Emmiter* Emits calculated value as jolt output *s\_IN\_1\_cold Variant* Stream input

### <span id="page-34-2"></span>**2.7.9 floor**

**Description** Calculates floor of an input value, rounding to nearest integer **Inputs, output and other parts** *eR\_main* Jolt input *emitter* Emits calculated value as jolt output

### <span id="page-34-3"></span>**2.7.10 floor\_jolt**

**Description Inputs, output and other parts** *eR\_main emitter*

### <span id="page-35-0"></span>**2.7.11 from\_db**

#### **Description**

Converts a from dB to amplitude

**Inputs, output and other parts** *s\_IN\_0* a

*s\_IN*

### <span id="page-35-1"></span>**2.7.12 log**

**Description** Returns the logarithm of a to the base of b. **Inputs, output and other parts**

*s\_IN\_0* a *s\_IN\_1* b

### <span id="page-35-2"></span>**2.7.13 logarithm\_jolt**

**Description Inputs, output and other parts** *s\_IN\_1\_cold Variant* Stream input *eR\_hot* Jolt input *Emmiter* Emits calculated value as jolt output *toggle* Toggle

### <span id="page-35-3"></span>**2.7.14 map**

**Description** Maps an input from  $\{a \text{ to } b\}$  to  $\{c \text{ to } d\}$ **Inputs, output and other parts** *s\_IN\_value* Stream input value *s\_IN\_oldMin* Stream input map from minimum *s\_IN\_oldMax* Stream input map from maximum *s\_IN\_NewMin* Stream input map to minimum *s\_IN\_newMax* Stream input map to maximum
## **2.7.15 max**

#### **Description**

Returns the highest of the two incoming values.

#### **Inputs, output and other parts**

*s\_IN\_0* a *s\_IN\_1* b

**2.7.16 midi\_to\_freq**

# **Description**

Converts MIDI (0-127) notes to frequency (Hz).

#### **Inputs, output and other parts**

*midi\_note* (stream input) To stream of midi note values (0-127) to convert. E.g. 69 is A5 (440Hz) and 60 is C4 (261.63Hz).

## **2.7.17 midi\_to\_freq\_jolt**

#### **Description**

Convert a MIDI note number (0-127) to frequency (Hz).

#### **Inputs, output and other parts**

*Note input* (jolt input) Expects a jolt with a value of MIDI note to convert.

*Output* (jolt output) The frequency of the note received through 'Note input'.

## **2.7.18 min**

#### **Description**

Returns the lowest of the two incoming values.

#### **Inputs, output and other parts**

*s\_IN\_0* a

*s\_IN\_1* b

## **2.7.19 modulo**

#### **Description**

Returns the remainder after dividing a by b.

#### **Inputs, output and other parts**

*s\_IN\_0* a

*s\_IN\_1* b

## **2.7.20 modulo\_jolt**

**Description** Modulo **Inputs, output and other parts** *s\_IN\_1\_cold Variant eR\_hot Emmiter toggle*

## **2.7.21 multiply**

#### **Description**

Multiplies two streams and outputs the result  $(a * b)$ **Inputs, output and other parts** *a* (stream input) The first stream *b* (stream input) The second stream **See also:** s\_add

## **2.7.22 multiply\_jolt**

#### **Description**

Calculates multiplication of two inputs.

## **Inputs, output and other parts**

*s\_IN* Stream input *Emmiter* Emits calculated value as jolt output *eR\_hot* Jolt input

#### **2.7.23 power**

#### **Description**

Calculates input of a stream to the power of second input

#### **Inputs, output and other parts**

*s\_IN\_0* a

*s\_IN\_1* b

## **2.7.24 power\_jolt**

#### **Description**

Calculates input to the power of second input

## **Inputs, output and other parts**

*s\_IN\_1\_cold Variant* Stream input *eR\_hot* Jolt input *toggle* Toggle *Emmiter* Emits calculated value as jolt output

## **2.7.25 previous**

**Description** Outputs the previous sample. **Inputs, output and other parts** *s\_IN* Stream input

## **2.7.26 random**

## **Description** Outputs a random decimal between 0 and (a).

## **Inputs, output and other parts**

*btn\_dbug* push *knob* value to send *eR\_hot* (a) *emitter*

## **2.7.27 round**

#### **Description**

Rounds incoming value to the nearest number

#### **Inputs, output and other parts**

*s\_IN\_0* a

*s\_IN*

## **2.7.28 rtou**

#### **Description**

Maps an input from {a to b} to {0 to 1}

## **Inputs, output and other parts**

*s\_IN\_0\_value* Stream input value *s\_IN\_1\_min* Stream input minimum *s\_IN\_2\_max* Stream input maximum

## **2.7.29 sign**

#### **Description**

Sign of incoming value: 1 if positive, -1 if negative.

#### **Inputs, output and other parts**

*s\_IN\_0* a

*s\_IN*

## **2.7.30 sin**

**Description** Sinusoid of a **Inputs, output and other parts** *s\_IN\_0* a *s\_IN*

## **2.7.31 subtract**

**Description** a - b **Inputs, output and other parts** *s\_IN\_0* a *s\_IN\_1* b

## **2.7.32 subtract\_jolt**

#### **Description**

Subtracts second input from first input.

**Inputs, output and other parts** *s\_IN\_1\_cold Variant* Stream input *eR\_hot* Jolt input *Emmiter* Emits calculated value as jolt output *toggle* Toggle

## **2.7.33 tanh**

**Description** Hyperbolic tangent of a (soft clipping at 1 and -1) **Inputs, output and other parts**

*s\_IN\_0* a *s\_IN*

## **2.7.34 to\_db**

**Description** Converts a from amplitude to dB **Inputs, output and other parts**

*s\_IN\_0* a

*s\_IN*

## **2.7.35 utor**

#### **Description**

Converts a unit range to any any range.

Example: use a slider that goes from 0 to 1 in value, connect it to the top part of the utor and then use the other two inptus

u unit: 0 to 1

n: normal -1 to 1

r: range : any range

#### **Inputs, output and other parts**

*Top:* get a signal to drive the conversion

*left:* top

*s\_IN\_0\_value*

*s\_IN\_1\_min s\_IN\_2\_max*

## **2.8 Other**

## **2.8.1 ball**

**Description Inputs, output and other parts** *ball*

### **2.8.2 booper**

**Description**

## **Inputs, output and other parts** *Button InteractiveDrag emit\_vel emit\_size RecPlay Selector Hit\_Elevation Hit\_Azimuth emit\_BaseBlackPartDistance emit\_Pressure emit\_Hover emit\_CrossFade emit\_SmallDotPartsDistance esReciver*

## **2.8.3 box**

**Description Inputs, output and other parts** *bottom\_intr px\_intr nx\_intr pz\_intr*

### **2.8.4 cmd**

**Description Inputs, output and other parts** *esReciver Button*

### **2.8.5 coloroven**

**Description Inputs, output and other parts** *red green blue body*

## **2.8.6 controloutput**

**Description**

**Inputs, output and other parts**

*trigger\_r e\_OUT (1) e\_OUT (2) e\_OUT (3) e\_OUT HeadDistance e\_OUT (4) e\_OUT (5) e\_OUT (6) e\_OUT (7)*

*e\_OUT DistanceBetweenControllers*

## **2.8.7 laserboard**

**Description**

**Inputs, output and other parts** *emiiter\_ON*

*emitter\_OFF*

*s\_IN\_base*

*GRAB\_ico*

*s\_IN0 s\_IN1 s\_IN2 s\_IN3 s\_IN4 s\_IN5 s\_IN6 s\_IN7 s\_IN8 s\_IN9 s\_IN10*

*s\_IN11*

## **2.8.8 laserkey**

**Description Inputs, output and other parts** *EmitterNoteON EmitterNoteOFF s\_IN*

## **2.8.9 m\_add**

**Description Inputs, output and other parts** *s\_IN*

## **2.8.10 m\_booster**

**Description Inputs, output and other parts**

*s\_IN*

### **2.8.11 m\_compare**

**Description**

**Inputs, output and other parts** *s\_IN*

## **2.8.12 m\_path**

**Description Inputs, output and other parts** *EmitterV emitter emitterLenght knobOrig Collider PathBodyExtendHandleHandelExtend\_001 Grab*

## **2.8.13 m\_reader**

**Description Inputs, output and other parts** *emitter*

## **2.8.14 m\_spawner**

**Description Inputs, output and other parts** *ButonPivot eR\_triggerController knob*

## **2.8.15 m\_switch**

**Description Inputs, output and other parts** *s\_IN*

## **2.8.16 marble**

**Description**

**Inputs, output and other parts**

### **2.8.17 palette**

#### **Description**

Used in VR to spawn block and access console.

#### **Inputs, output and other parts**

*toggle\_minimize*

*0 1 2 5 6 8 3 4 7 9 . / \_ A C D E B H I G F J K N L*

- *M*
- 
- *O*
- *Q*
- *P*
- *R*
- *T*
- *U*
- 
- *V*
- *S*
- *W*
- *Y*
- **–**

## *CapsLock*

- *X*
- *Z*
- *b*
- *r*
- *up*
- *down*
- *left*
- *right*
- *"*
- *:*
- *utor*
- *ntor*
- *rtor*
- *s\_mul*
- *s\_add*
- *s\_div*
- *s\_sub*
- *clock*
- *osc*
- *noise*
- *decay*
- *freeverb*
- *ladder*

*statevariable connellyextender split spacer elbow keys\_tab s\_tab e\_tab io\_tab speaker*

## **2.8.18 pass\_in**

**Description Inputs, output and other parts** *eR\_hot Emitter*

## **2.8.19 pass\_out**

**Description Inputs, output and other parts** *eR\_hot Emitter*

## **2.8.20 plot**

**Description Inputs, output and other parts** *s\_IN esReciver*

## **2.8.21 prop\_platform**

**Description Inputs, output and other parts** *VR Grab Handle Named*

### **2.8.22 scope**

**Description** Displays signal data. **Inputs, output and other parts**

*s\_IN\_0 s\_IN\_1\_inWindow toggle*

## **2.8.23 wall**

**Description** A wall to bounce collision objects like marbles **Inputs, output and other parts** *Grab extensionHandle*

## **2.9 Samples**

## **2.9.1 sample**

**Description Inputs, output and other parts** *Grab\_interactiveBase Hit\_interactiveBase*

## **2.9.2 sample\_player\_cut**

**Description Inputs, output and other parts** *speed buffer\_index GRAB (1) play end\_of\_sample start\_position duration*

## **2.9.3 sample\_player**

**Description Inputs, output and other parts** *cursor buffer\_index GRAB (1) end\_of\_sample num\_beats*

## **2.9.4 sample\_recorder**

**Description Inputs, output and other parts** *input cursor Record\_command*

## **2.10 Synthesis**

#### **2.10.1 allpass2**

#### **Description**

Second order allpass filter for implementing phasors and such.

#### **Inputs, output and other parts**

*input* The input signal. *frequency* The 'break' frequency of the filter. *radius* The radius/steepness of the filter.

#### **2.10.2 decay**

#### **Description**

A decay envelope - decays the input value (b) over duration to target value (a).

### **Inputs, output and other parts**

*s\_IN\_0* a *s\_IN\_1\_halftime* Duration (half-time) *ButonPivot* push *Knob\_Pivot* value *knob*

*btn\_dbug dec\_set\_state*

### **2.10.3 envelope\_ad**

#### **Description**

A two-stage, Attack-Decay envelope

#### **Inputs, output and other parts**

*s\_IN\_attack* Attack *s\_IN\_decay* Decay *e\_OUT\_hhitTop e\_OUT\_hit\_buttom eR\_note\_on eR\_note\_off*

### **2.10.4 highpass**

**Description** 12 dB/oct biquad high-pass filter. **Inputs, output and other parts** *input* Stream input *cutoff\_freq* Cutoff frequency *resonance* Resonance

## **2.10.5 integrator**

#### **Description**

A leaky integrator or slew limiter with separate constants for the rise and fall time.

#### **Inputs, output and other parts**

*input* The signal to integrate.

*rise* The integration constant to use when the signal is rising.

*fall* The integration constant to use when the signal is rising.

## **2.10.6 ladder**

#### **Description**

A bandpass like filter, with freq and resonance settings.

#### **Inputs, output and other parts**

*s\_IN\_0 s\_IN\_1\_cutof\_freq s\_IN\_2\_resonance*

## **2.10.7 limiter**

#### **Description**

Applies brick wall limiting to the incoming signal, to control the amplitude.

#### **Inputs, output and other parts**

*input release\_s lookahead\_delay\_s attack\_s threshold*

#### **2.10.8 lowpass**

#### **Description**

12 dB/oct biquad low-pass filter. **Inputs, output and other parts** *input* Input *cutoff\_freq* Cutoff frequency *resonance* Resonance

#### **2.10.9 mic**

#### **Description**

Outputs microphone pitch (note) and normalized DB level. **Inputs, output and other parts** *e\_OUT\_note* midi note *e\_OUT\_db* normalized DB *note DB Grab sphere VR*

*Grab sphere VR (1)*

## **2.10.10 microphone**

#### **Description**

Outputs microphone audio signal as a stream.

**Inputs, output and other parts**

*Grab sphere VR*

## **2.10.11 nknob**

#### **Description**

A stream constant value.

#### **Inputs, output and other parts**

*knobBody*

### **2.10.12 noise**

#### **Description**

Generates white noise - a signal with uniform energy across the frequency spectrum.

#### **Inputs, output and other parts**

*glass*

## **2.10.13 onepole**

**Description**

**Inputs, output and other parts**

*s\_IN\_0*

*s\_IN\_1*

## **2.10.14 oscillator**

#### **Description**

An oscillator with four waveform modes: sinusoid, triangle, sawtooth & square. Frequency is set in Hz (cycles per second).

#### **Inputs, output and other parts**

*s\_IN* freq

*GLASS* wave type

*eR\_Phase* set phase

*eR\_waveType* set wave type

*reset\_phase*

*set\_wave*

*frequency*

*phase\_offset*

## **2.10.15 pink\_noise**

#### **Description**

Pinkl noise generator, outputting a signal with  $1/f^2$ a energy across the frequency spectrum.

#### **Inputs, output and other parts**

*glass*

#### **2.10.16 pulse**

#### **Description**

Outputs a pulse with a duration set by the duration input. A pulse is a stream with a value of one for a specified period and zero elsewhere.

#### **Inputs, output and other parts**

*duration* (stream input) The duration of the pulse. The default value 0.00003 corresponds to one sample.

*trigger* (button) Trigger a pulse.

#### **2.10.17 reverb**

#### **Description**

Adds reverberation to a stream using a feedback delay network algorithm.

#### **Inputs, output and other parts**

*input* (stream input) The stream to apply reverb to.

*decay\_time* (stream input) How long it should take for the sound to die out (in seconds)

*absorb* (stream input) Controls how fast the high-frequency part of the sound decays.

*mix* (stream input) Controls the dry/wet mix of the output.

#### **See also:**

*[reverb\\_tank](#page-54-0)*

## **2.10.18 reverb\_tank**

#### <span id="page-54-0"></span>**Description**

Applies reverb to the incoming signal.

#### **Inputs, output and other parts**

*input* (stream input) The stream to apply reverb to.

*decay\_time* (stream input) How long it should take for the sound to die out in seconds.

*absorb* (stream input) A stream value between zero and one that controls how fast the high frequencies die out.

*mix* (stream input) Controls the dry/wet mix of the output.

### **2.10.19 rms**

**Description Inputs, output and other parts** *s\_IN\_0 s\_IN\_1*

## **2.10.20 sample\_and\_hold**

#### **Description**

Stores the value of a signal when a clock or event is received.

#### **Inputs, output and other parts**

*clock* Clock *input* Stream input *sample* Sample

## **2.10.21 statevariable**

**Description**

**Inputs, output and other parts**

*s\_IN\_0 s\_IN\_1 s\_IN\_2 `SetType*

## **2.10.22 vel**

#### **Description**

Outputs the delta between the current and the previous sample.

#### **Inputs, output and other parts**

*s\_IN Grab sphere VR*

## **2.10.23 wavefolder**

#### **Description**

A wave shaper that looks for values out of [1 or -1] and mirrors the excess in the opposite direction.

#### **Inputs, output and other parts**

*s\_IN*

*body*

## **2.11 Time**

## **2.11.1 beat\_time**

#### **Description**

The progress of your beat. You can control tempo / stop / restart with timecontrol block.

#### **Inputs, output and other parts**

*Sphere*

*e\_OUT*

## **2.11.2 clock**

#### **Description**

The clock allows you to set an increase to your given value every second.

#### **Inputs, output and other parts**

*s\_IN* (INa) *eR\_seState* set clock state *eR\_setState Sphere*

## **2.11.3 delay**

#### **Description**

Creates an audio-rate delay line with streams.

#### **Inputs, output and other parts**

*input* (stream input) Stream input *delay* Delay time in seconds

## **2.11.4 delay\_jolt**

#### **Description**

Delay a jolt by some amount of time.

#### **Inputs, output and other parts**

*input* (jolt input) The jolt to delay.

*speed\_of\_time* (stream input) A multiplier for the delay constant.

*delay\_time* (stream input) How much to delay the jolt.

*output* (jolt output) Sends out the same jolt as received through 'input', but delayed by the time set via the 'delay\_time' stream input.

## **2.11.5 eggtimer**

#### **Description**

The egg timer delays an event depending on the value of INa

#### **Inputs, output and other parts**

*s\_IN* (INa) delay time (seconds)

*eR\_hot* input

*e\_OUT*

#### **2.11.6 metronome**

#### **Description**

Ticks off regular events at a specified interval.

#### **Inputs, output and other parts**

*s\_IN* (INa) freq

*eR\_set* Set phase

*Emitter* Emits events, with each tick having a value of 1

## **2.11.7 rhythm**

#### **Description**

Outputs events at musical intervals. The master beat\_time is used as the default clock, unless something is attached to the clock stream input. Also outputs a normalized stream value indicating how far along we are in the period.

#### **Inputs, output and other parts**

*offset* (knob) How many beats the output event is offset in time compared to the input clock.

*period* (knob) How many subdivisions there are pr. period. E.g. a value of 3 will cause an event to fire every third subdivision.

*subdivision* (knob) How many times to divide the beat when counting a period. E.g. a value of 2 will count two times every beat.

*clock* (stream input) Usually an increasing counter, counting the beats that determine when the period\_begin should fire.

*period\_begin* (event output) Emits an event whenever a new period starts.

*Sphere*

## **2.11.8 timecontrol**

#### **Description**

Pause / Resume / speed up tempo affecting phasors.

#### **Inputs, output and other parts**

*Grab sphere VR Back\_Button\_ Pause\_Button\_ Skip\_Button\_Left Skip\_Button\_Right Forward\_Button\_ End tempo\_knob*

## **2.12 Venue**

#### **2.12.1 bg\_nebula**

#### **Description**

Background for the environment write in the console: spawn bg\_nebula **Inputs, output and other parts** *VR Grab Handle*

## **2.12.2 venue\_mountains**

#### **Description**

Background for the environment write in the console: spawn bg\_mountains **Inputs, output and other parts** *VR Grab Handle*

## **2.12.3 venue\_spacestation**

#### **Description**

Background for the environment write in the console: spawn bg\_spacestation **Inputs, output and other parts** *VR Grab Handle*

## **2.13 Visual**

#### **2.13.1 camera**

#### **Description**

Records the gameplay as a video file. Active cameras appear as the gameview. You can record or set cameras active either through the 2D desktop GUI or by pressing the buttons physically on the component in VR. Press the record/stop icon for recording, press the camera icon to set cameras active. Press the folder icon to open the saving destination, it is set to  $i_l$ !/2C:UsersXXXDocumentsPatch $i_l$ !/2

#### **Inputs, output and other parts**

**\*\***\* connect a button and press it to set cameras active

*camera*

## **2.13.2 hsvtorgb**

**Description Inputs, output and other parts** *sO\_R sO\_G sO\_B Hue Saturation*

*Value*

*Grab sphere VR*

## **2.13.3 image**

**Description**

**Inputs, output and other parts** *MuX\_ImgCorner\_Msh grab esReciver*

## **2.13.4 lightbulb**

#### **Description**

Adds an HSV-colored light source to a scene.

#### **Inputs, output and other parts**

*s\_IN\_h* Hue *s\_IN\_s* Saturation *s\_IN\_v* Intensity *hue saturation value*

## **2.13.5 pencil**

#### **Description**

Allow you to draw in space, using a color, width of the line and lifetime.

#### **Inputs, output and other parts**

*k\_width* Width of the line.

*k\_life* Life time of the line.

*k\_HSV\_H* Color : Hue

*k\_HSV\_S* Color : Saturation

*k\_HSV\_V* Color : Brightness

## **2.13.6 sunlight**

#### **Description**

Let you change color and sun orientation.

#### **Inputs, output and other parts**

*s\_IN\_r* Red amount *s\_IN\_g* Green amount *s\_IN\_b* Blue amount *s\_IN\_f* Global intensity *hue saturation value Grab sphere VR*

## **2.13.7 trail\_pencil**

**Description Inputs, output and other parts** *Width Trail Life Time Hue Saturation Brightness*

## **2.13.8 txt**

**Description** Let you place floating text. **Inputs, output and other parts** *text\_IN*

**THREE**

## **SUPERBLOCKS**

blocks are...

## **FOUR**

## **EXAMPLES**

example are...

## **FIVE**

## **VIDEOS**

blocks are...

## **SIX**

## **MISC**

Misc blocks are...

## **SEVEN**

## **GET STARTED**

```
• genindex
      • modindex
      • search
1 import antigravity_python_example_code
2
3 def main():
4 antigravity.fly()testetsets
1 import antigravity_python_example_code
2
3 \text{ def } \text{main}():
4 antigravity.fly()
```
For more infomation about Patch, please see our website.
## **CHAPTER**

## **EIGHT**

**FAQ**

• What is Patch?

www.google.com What is this documentation for?

Other Resources